# Cheatography

## Extending Ruby with C - Part 2 Cheat Sheet by Ryan Johnson (CITguy) via cheatography.com/138/cs/249/

## **Ruby C - Common Methods**

int **rb\_respond\_to**(VALUE self, ID method) => **0**Inonzero

VALUE **rb\_thread\_create**(VALUE (\*func)(), void \*data)

Runs *func* in new thread, passing *data* as an arg.

VALUE **rb\_obj\_is\_instance\_of**(VALUE obj, VALUE klass) => Qtrue|Qfalse

VALUE **rb\_obj\_is\_kind\_of**(VALUE obj, VALUE klass) Returns Qtrue if *klass* is superclass of *obj* class.

### **Ruby C - Exceptions**

void **rb** raise(V exception, const char \*fmt, ...) Raises *exception*. *fmt* and args used like in printf.

#### void **rb\_fatal**(const char \*fmt, ...)

Raises Fatal exception, terminating process. No rescue blocks called, but ensure blocks will be called. *fmt* and args used like in printf.

#### void **rb** bug(const char \*fmt, ...)

Terminates process immediately--no handlers of any sort called. *fmt* and args are interpreted like printf. *Call only if a fatal bug has been exposed.*

#### void **rb** sys fail (const char \*msg)

Raises a platform-specific exception corresponding to last known system error, with the given *msg*.

V **rb\_rescue**(V (\*body)(), V args, V (\*rescue)(), V rargs) Executes body with given *args*. If StandardError exception raised, execute *rescue* with given *rargs*.

V **rb\_ensure**(V (\*body)(), V args, V (\*rescue)(), V eargs)

Executes body with given *args*. Whether or not an exception is raised, execute *ensure* with given *rargs* after *body* has completed.

V **rb\_protect**(V (\*body)(), V args, int \*result)

Executes *body* with given *args* and returns nonzero in *result* if any exception raised.

### void **rb\_notimplement**()

Raises NotImpError exception to indicate enclosed function is NYI, or not available on platform.

#### void **rb\_exit**(int status)

Exits Ruby with given *status*. Raises SystemExit exception and calls registered exit functions/final izers.

void **rb** warn(const char \*fmt, ...)

Unconditionally issues warning message to standard error. *fmt* and args used like in printf.

### void **rb** warning(const char \*fmt, ...)

Conditionally issues a warning message to standard error if Ruby was invoked with the -w flag. *fmt* and args used like in printf.

 $V = VALUE$ 

## **Cheatographer**

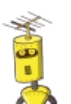

**Ryan Johnson** (CITguy) cheatography.com/citguy/

## **Ruby C - Array Methods**

- VALUE **rb\_ary\_new**()
- Returns new Array with default size.
- VALUE **rb\_ary\_new2**(long length) Returns new Array of given *length*.
- VALUE **rb\_ary\_new3**(long length, ...) Returns new Array of given *length* and populated with remaining arguments.
- VALUE **rb\_ary\_new4**(long length, VALUE \*values) Returns new Array of given *length* and populated with C array *values*.

void **rb\_ary\_store**(VALUE self, long index, VALUE value)

Stores *value* at *index* in array *self* .

VALUE **rb\_ary\_push**(VALUE self, VALUE value)

VALUE **rb\_ary\_pop**(VALUE self)

VALUE **rb\_ary\_shift**(VALUE self)

VALUE **rb\_ary\_unshift**(VALUE self, VALUE value)

VALUE **rb\_ary\_entry**(VALUE self, long index) Returns array *self* 's element at *index*.

## **Ruby C - Iterators**

### void **rb\_iter\_break**()

- **Breaks out of enclosing iterator block.**
- VALUE **rb\_each**(VALUE obj)

Invokes 'each' method of the given *obj*.

#### VALUE **rb\_yield**(VALUE arg)

Transfers execution to iterator block in the current context, passing *arg* as an argument. Multiple values may be passed in an array.

#### int **rb\_block\_given\_p**()

Nonzero if yield would execute a block in current context--that is, if a code block was passed to current method and is available to be called.

VALUE **rb\_iterate**(VALUE (\*method)(), VALUE args,

VALUE (\*block)(), VALUE arg2)

Invokes *method* with *args* and block *block*. Yield from that method will invoke *block* with arg given to yield and second arg *arg2*.

VALUE **rb\_catch**(const char \*tag, VALUE (\*proc)(), VALUE value)

Equivalent to Ruby catch.

void **rb\_throw**(const char \*tag, VALUE value) Equivalent to Ruby throw.

## **Ruby C - Hash Methods**

### VALUE **rb\_hash\_new**()

VALUE **rb\_hash\_aref**(VALUE self, VALUE key) Returns element corresponding to *key* in *self* .

- VALUE **rb\_hash\_aset**(VALUE self, VALUE key, VALUE value)
- 
- Sets value for *key* to *value* in *self* . Returns *self* .

## **Cheat Sheet**

This cheat sheet was published on 15th February, 2012 and was last updated on 17th February, 2012.

## **Ruby C - Accessing Variables**

- V **rb\_iv\_get**(V obj, char \*name) Returns instance var *name* (must specify "@" prefix) from given *obj*.
- V **rb\_ivar\_get**(V obj, ID name)
	- Returns instance var *name* from given *obj*.
- V **rb\_iv\_set**(V obj, char \*name, V value) => value Sets instance var *name* (must specify "@" prefix) in given *obj* to *value*.
- V **rb\_ivar\_set**(V obj, ID name, V value) Sets instance var *name* in *obj* to *value*.
- V **rb\_gv\_set**(const char \*name, V value) => value Sets global var *name* ("\$" prefix optional) to *value*.
- V **rb\_gv\_get**(const char \*name) Returns global var *name* ("\$" prefix optional).
- void **rb\_cvar\_set**(V class, ID name, V val)
- Sets class var *name* in *class* to *value*.
- V **rb\_cvar\_get**(V class, ID name)
- Returns class var *name* from given *class*. int **rb\_cvar\_defined**(V class, ID name)
- Qtrue if class var *name* has been defined for *class*.
- void **rb** cv set(V class, const char \*name, V val) Sets class var *name* (must specify "@@" prefix) in given *class* to *value*.
- V **rb\_cv\_get**(V class, const char \*name) Returns class var *name* (must specify a "@@" prefix) from given *class*.
- $V = VAI IIF$

## **Ruby C - String Methods**

VALUE **rb\_str\_new**(const char \*src, long length)=> **String** 

- Initialized with *length* chars from *src*.
- VALUE **rb\_str\_new2**(const char \*src) => String Initialized with null-terminated C string *src*.
- VALUE **rb\_str\_dup**(VALUE str) => String Duplicated from *str* .

VALUE **rb\_str\_cat**(VALUE self, const char \*src, long  $l$ ength)  $\Rightarrow$  self

- Concatenates *length* chars from *src* onto *self* .
- VALUE **rb\_str\_concat**(VALUE self, VALUE other) => self
- Concatenates *other* onto String *self* .
- VALUE **rb\_str\_split**(VALUE self, const char \*delim) Returns array of String objects created by splitting *self* on *delim*.

## **Sponsor**

**FeedbackFair**, increase your conversion rate today! Try it free!

http://www.FeedbackFair.com